# <sup>1</sup> microPop: Modelling microbial populations and <sup>2</sup> communities in R

Helen Kettle<sup>∗1</sup>, Grietje Holtrop<sup>2</sup>, Petra Louis<sup>3</sup>, and Harry J. Flint<sup>3</sup> 3

 $^{4}$   $^{-1}$  Biomathematics and Statistics Scotland (BioSS), Kings Buildings, Edinburgh, EH9 <sup>5</sup> 3FD, UK.

 $6<sup>2</sup> Biomathematics and Statistics Scotland (BioSS), The Rowett Institute, University$ <sup>7</sup> of Aberdeen, Foresterhill, Aberdeen, AB25 2ZD, Scotland, UK.

<sup>3</sup> The Rowett Institute, University of Aberdeen, Foresterhill, Aberdeen, AB25 2ZD, 9 Scotland, UK.

10 May 19, 2017

11 Keywords— microbiota, colon, population dynamics, microbes, bacteria, <sup>12</sup> rumen, gut, phytoplankton, methanogens, resource competition, microbial di-<sup>13</sup> versity, phages, virus, bacteriophage

## <sup>14</sup> Summary

 1. Microbial communities perform highly dynamic and complex ecosystem functions that impact plants, animals and humans. Here we present an R-package, microPop, which is a dynamic model based on a functional representation of different microbiota.

<sup>19</sup> 2. microPop simulates the deterministic dynamics and interactions of mi-<sup>20</sup> crobial populations by solving a system of ordinary differential equations

<sup>∗</sup>Corresponding author: Helen.Kettle@bioss.ac.uk

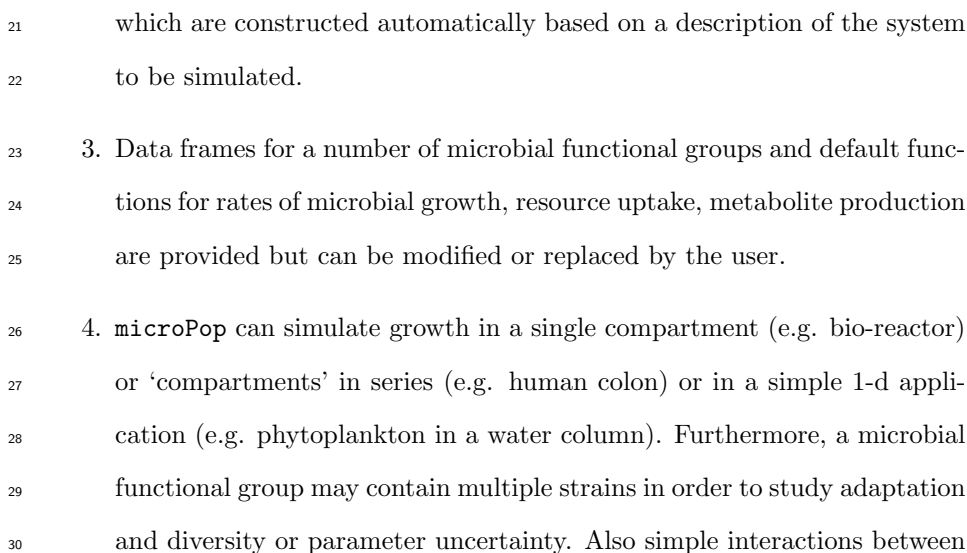

<sup>31</sup> viruses (bacteriophages) and bacteria can be included in microPop.

# <sup>32</sup> 1 Introduction

 Microbial communities play a crucial role in bio-geochemical cycling and per-<sup>34</sup> form ecosystem functions important to plants, animals and humans. Building predictive models that link microbial community composition to function is a key emerging challenge in microbial ecology [\(Widder et al.](#page-14-0), [2016\)](#page-14-0). Here we present microPop, an R package which is a mechanistic model using ordinary differential equations (ODEs) to predict the dynamics and interactions of micro- bial functional groups. The general equations for rates of change of a microbial  $\frac{40}{40}$  functional group (MFG), with quantity X, growing on a resource, with quantity R, at time, t, can be expressed as,

<span id="page-1-0"></span>
$$
\frac{dX(t)}{dt} = v_X^{in}(t)X^{in}(t) + G(t)X(t) - v_X^{out}(t)X(t)
$$
\n(1)

$$
\frac{dR(t)}{dt} = v_R^{in}(t)R^{in}(t) - \frac{G(t)X(t)}{Y} - v_R^{out}(t)R(t)
$$
\n(2)

<sup>42</sup> where  $v_i^{in}$  and  $v_i^{out}$  are the inflow and outflow to the system (units of inverse 43 time) for microbes  $(i = X)$  and resources  $(i = R)$ , and  $X^{in}(t)$  and  $R^{in}(t)$ 44 are the incoming quantities of microbes and resources respectively.  $G(t)$  is the  specific growth rate of microbes on the resource (units of inverse time) and can be expressed in a variety of ways (see Appendix B in supp. info.). The second term on the right hand side of Eq. [2](#page-1-0) is the uptake rate of the resource due to microbial growth where Y is the yield i.e. the quantity of microbial growth per unit of resource taken up.

 When there are multiple resources and several microbial groups with multiple strains then Eqs. [1](#page-1-0) and [2](#page-1-0) expand into a large system with multiple metabolic pathways. This is where microPop is a useful tool. Rather than coding these equations, the user simply gives a description of the system (using 2 data frames, 'resourceSysInfo' and 'microbeSysInfo') and a data frame for each MFG and <sub>55</sub> these equations are constructed and solved by **microPopModel** (ODE solvers are provided by the deSolve package [\(Soetaert et al.](#page-13-0), [2010](#page-13-0))).

 Data frames for a number of MFGs found in the human large intestine (e.g. Bacteroides, Acetogens, Methanogens, Butyrate Producers, Lactate Producers and so on) a[s described by](#page-13-2) [Kettle et al. \(2015](#page-13-1)[\) and the rumen \(by](#page-13-2) Munoz- $\omega$  Tamayo et al. [\(2016\)](#page-13-2)) are included in the package (Table [1\)](#page-15-0). These two sets of microbial groups are not fundamentally different but rather a different approach has been used to subdivide the microbiota. If the user simply wishes to use these MFGs then microPop can be used 'off the shelf', however, any number of other MFGs may also be added by the user by defining a data frame in the correct format.

 Since many of the required parameter values for the MFGs are not well known it should be noted that the parameter values stated in the included MFG data frames will almost certainly change with increasing knowledge and in some cases can be interpreted as simply a 'best guess'. One way of coping with this parameter uncertainty is addressed in our previous work [\(Kettle et al.,](#page-13-1)  $\pi$  [2015\)](#page-13-1) (and included in microPop) where we assigned multiple strains to each MFG with stochastically-generated parameter values. The strains will compete with each other; some will flourish, some will die out, and by the time a steady state is reached a viable microbial community for the given environment will  have been created. By changing the seed for the random number generator in micropopModel, multiple viable communities can be created and ensemble  $\pi$  statistics can be used to define the solution. Moreover, if only one strain per group is specified the user has a choice to either run the model with the param- eter values specified in the data frame or to randomly generate its parameters. This might be useful, for example, for generating model output to represent 81 samples from a number of volunteers.

 Since microbial growth, resource uptake and metabolite production may be <sup>83</sup> modelled in a number of ways, the choices behind microPop's default growth and uptake rate functions are explained fully in the Appendix. All of these functions are contained in a list called 'rateFuncs' (Table [2\)](#page-16-0) and may be redefined by the user (see Appendix A in supp. info.), allowing microPop to be applied to a large number of different microbial ecosystems. Although very complex systems with multiple microbial groups and strains may be slow to run in R, we hope that the transparency and flexibility of the code and its accessibility will enable researchers to simulate fairly complex systems without taking on a large computing project. Section [2](#page-3-0) gives some examples of what microPopcan do, section [3](#page-11-0) gives a brief description of how to use microPop; these sections can be read in either order depending on your preference.

# <span id="page-3-0"></span><sup>94</sup> 2 Example Applications

 Here we give a flavour of how microPop can be used to simulate a wide range of microbial systems. For more information on these examples please refer to the vignette included with the package (vignette ('microPop') in R). The <sup>98</sup> scripts for all of these examples are included in the microPop package<sup>[1](#page-3-1)</sup> and are intended to serve as a template for users when defining their own problems. They are also included in the supporting information file 'Scripts'. The name of the appropriate script is given in square brackets in each example heading

<span id="page-3-1"></span><sup>&</sup>lt;sup>1</sup>The location of these files can be found by 'system.file("DemoFiles/ExampleFileName.R", package = "microPop"). It is also printed to screen when the script is run.'

 and they can be run in R (after library(microPop)) e.g. using runMicroP- opExample('human1') (for the human1.R script (Section [2.1.1\)](#page-4-0)). Most of the plots shown in this paper are automatically generated by microPop and can 105 be tweaked using the 'plotOptions' input list in microPopModel.

#### <span id="page-4-1"></span>2.1 Modelling human gut microbiota

 The microbial ecosystem in the human colon has been linked to numerous is- sues in human health. For example, its two important functions are harvesting extra energy from our food, thus warranting the name the "forgotten organ" [\(O'Hara and Shanahan, 2006\)](#page-13-3), and aiding the development of our immune sys- $_{111}$  tem [\(Chow et al., 2010\)](#page-13-4). The following four examples are based on the model described by [Kettle et al. \(2015](#page-13-1)) which uses 10 different microbial groups to rep- resent the microbial community in the human colon (Table [1\)](#page-15-0). Here we use just three of these – Bacteroides, NoButyStarchDeg (starch degraders that do not produce butyrate) and Acetogens – to demonstrate some features of microPop. The information describing the inflows and outflows of each state variable for these scenarios is contained in the data frames 'resourceSysInfoHuman' and 'microbeSysInfoHuman' which are included with the package and are based on the system described by [Kettle et al. \(2015\)](#page-13-1) and [Walker et al.](#page-13-5) [\(2005\)](#page-13-5). To look at these simply type 'resourceSysInfoHuman' or 'microbeSysInfoHuman' at the R prompt. Since these contain information on all 10 groups used in the full simulation by [Kettle et al. \(2015](#page-13-1)) the user can also use these when simulating  $_{123}$  the behaviour of any/all of the 10 groups.

#### <span id="page-4-0"></span>2.1.1 Microbial growth in a constant environment [human1.R]

 This is a simple example to show how microPopModel can be run using most of the default settings and intrinsic dataframes. In this scenario there is no limit on growth due to pH and the Bacteroides group dominate the system (Fig. [1\)](#page-17-0).

#### 2.1.2 How does temporal pH change affect microbial growth? [human2.R]

 In this scenario, pH changes from 5.5 to 6.5 halfway through the simulation. This 130 is implemented by altering rateFuncs\$pHFunc and setting input argument 'pHLimit=TRUE'. Due to their preferred pH ranges (determined by 'pHcorners' in the data frames for each group) NoButyStarchDeg now dominate the first half of the simulation, however when the pH rises to 6.5 Bacteroides regain dominance (Fig. [2\)](#page-17-1).

#### 2.1.3 How does spatial pH change affect microbial growth? [human3.R]

 Here we approximate the pH change in sections of the human colon by defin- $_{137}$  ing the system as two compartments where the first one (at pH 5.5) flows into the second (at pH 6.0). To simulate two compartments we add a loop to call **microPopModel** twice. The first call simulates growth in the first compart- ment over the whole of the simulation time. The results from this are then used to provide the entry rates to the second compartment (using the function  $_{142}$  makeInputFromSoln) in the second microPopModel call. The results (Fig. [3\)](#page-18-0) show that NoButyStarchDeg dominate in first compartment (top row) and Bacteroides begin dominating the second compartment but this changes due to large inflow of NoButyStarchDeg from the previous compartment.

#### 2.1.4 How does microbial diversity affect response to pH? [human4.R]

 Here we use the 'human2' example, where pH changes from 5.5 to 6.5 halfway through the simulation, but include microbial diversity by assigning 5 strains to each microbial group (via input argument, 'numStrains'). We assume that the strains within a microbial group have the same metabolic pathways i.e. those specified in the group data frame, but diversity is incoporated by ran- domly varying some of their growth parameters (based on [Kettle et al. \(2015\)](#page-13-1)). The extent of the variation, the parameters which are to be randomised and whether trade-offs are required are all controlled via the 'strainOptions' list. Moreover, the user may also specify the parameter values for individual strains

 using 'paramsSpecified' and 'paramDataName' also in this list (note, not all parameter values need to be specified - those that are specified will simply over- write the randomly generated values). Fig. [4](#page-18-1) a and b show the results for each strain.

 Since there are multiple strains per group it is possible to examine how the mean group trait adapts over time using a biomass-weighted average at each time step:

<span id="page-6-0"></span>
$$
\overline{x(t)} = \frac{\sum_{i}^{n} x_i m_i(t)}{\sum_{i}^{n} m_i(t)}
$$
\n(3)

[\(Norberg et al., 2001\)](#page-13-6) where  $x(t)$  is the average group trait at time  $t, x_i$  is the 164 trait value for strain i and  $m_i(t)$  is the mass of strain i at time t. For example when pH changes, strains which prefer that new pH will flourish whilst others will be washed out. The centre of mass of the trapezoidal pH limitation can be computed using the function **pHcentreOfMass** and we define this one param- eter as the pH trait. We can compute and plot the change in time of any of the stochastically-varying parameters/traits using the function plotTraitChange (e.g. Fig. [4](#page-18-1) c shows the variation of the pH trait over time for each microbial group). For more details on phenotype adaptation please see [Kettle et al. \(2015\)](#page-13-1) or [Norberg et al. \(2001](#page-13-6)).

#### 173 2.2 Methane production from rumen microbiota [rumen.R]

 Methane production from fermentation of feed by ruminant livestock contributes significantly to greenhouse gas production by agriculture [\(Cottle et al.](#page-13-7), [2011\)](#page-13-7). Here we use microPop to model fermentation in the rumen, based on a simplified version of the model by [Munoz-Tamayo et al. \(2016](#page-13-2)), to provide a basic demon- stration of how a mechanistic model may potentially aid in the design of diet strageties which reduce greenhouse emissions. The construction of this model is significantly different to the human colon model in Section [2.1](#page-4-1) in several ways. Firstly, and most importantly, there are no substitutable resource; all resources are essential (see Appendix B.1 for an explanation of the different types of re-

 source) and microbial growth is included explicitly in the group stoichiometries <sup>184</sup> (the groups involved are sugar-utilisers  $(X_{su})$ , amino-acid utilisers  $(X_{aa})$  and 185 hydrogen utilisers  $(X_{h2})$ ; included data frames 'Xh2', 'Xsu' and 'Xaa'). Secondly, hydrolysis is treated as a separate process such that polymer substrates must be hydrolised to soluble sugars and amino acids before they are available for microbial uptake. Thirdly, dead microbial cells are recycled into polymers.

 For demo[nstration purposes we have simplifed the original model by](#page-13-2) Munoz- Tamayo et al. [\(2016](#page-13-2)) as follows: we consider only constituents dissolved in the rumen fluid (thereby removing gas transfer from the fluid fluid to the rumen head space), we have removed carbon chemistry (we only consider dissolved inorganic carbon) and we have removed the calculation of pH from acid-base reactions. Also, we use units of mass rather than moles. Fig. [5](#page-19-0) shows a schematic diagram 195 of the system and notation of state variables (figure caption)<sup>[2](#page-7-0)</sup>.

<sup>196</sup> Since polymers are not used directly by any of the microbial groups (and are <sup>197</sup> therefore not mentioned in the MFG data frames) they will not be automati-<sup>198</sup> cally added as state variables by microPopModel. Thus to include hydrolysis 199 we add  $Z_{nsc}$ ,  $Z_{ndf}$  and  $Z_{pro}$  to the microPop data frame for  $X_{su}$ . We then <sup>200</sup> explicitly state the parameters needed for hydrolysis and recycling of dead cells <sup>201</sup> into polymers as these are not included in the input files. Furthermore, re-<sub>202</sub> **movalRateFunc** is redefined to include the reduction rate for polymers and <sup>203</sup> the **entryRateFunc** includes the equivalent increase for soluble sugars  $(S_{su})$ 204 and soluble amino acids  $(S_{aa})$ . Similarly the death of microbial cells is included <sub>205</sub> in **removalRateFunc** and the increase in polymers from the dead cells is in-<sup>206</sup> cluded in entryRateFunc.

<sup>207</sup> Using the same settings as [Munoz-Tamayo et al. \(2016](#page-13-2)), we investigate how <sup>208</sup> increasing the initial concentrations of the feed polymers,  $Z_{nsc}$ ,  $Z_{ndf}$  and  $Z_{pro}$ , <sup>209</sup> affects the concentration of methane in the rumen  $(S<sub>ch4</sub>)$ . Thus we set the initial 210 polymer concentrations at 1 g/l and then increase each one in turn to 20 g/l <sup>211</sup> (Fig. [6\)](#page-20-0). Increasing  $Z_{ndf}$  and  $Z_{pro}$  leads to increasing methane concentrations

<span id="page-7-0"></span> $2$ microPop code for the original (unsimplified model) is available on request for academic purposes.

<sup>212</sup> as expected, however, the second row in Fig. [6](#page-20-0) shows that, somewhat counter-<sup>213</sup> intuitively, the amount of methane produced decreases as initial concentrations <sup>214</sup> of  $Z_{nsc}$  increases over a threshold between 15-20 g/l.  $S_{IC}$  (soluble inorganic car-<sub>215</sub> bon) and  $S_{h_2}$  (soluble hydrogen, not shown) both increase with  $Z_{nsc}$ , therefore <sup>216</sup> the cause of this appears to be the decrease in ammonia  $(S_{nh3})$  (third column  $_{217}$  in Fig. [6\)](#page-20-0) which rapidly falls to zero for high initial values of  $Z_{nsc}$ . This is <sup>218</sup> because  $Z_{nsc}$  is hyrolysed at a much faster rate  $(0.2 h^{-1})$  than  $Z_{ndf}$   $(0.05 h^{-1})$ 219 so increased  $Z_{nsc}$  leads to increased  $S_{su}$  and rapid growth of  $X_{su}$  and hence 220 rapid uptake of  $S_{nh3}$ . The depletion of  $S_{nh3}$  inhibits the growth of  $X_{h2}$  and <sup>221</sup> thus mitigates methane production in this simple model example.

## $222$  2.3 At what depth do phytoplankton grow best? [phyto.R]

 Here we show how microPop can be used in a simple 1D application to in- vestigate the depth at which phytoplankton blooms occur, given their growth relies on nutrients welling up from below and sun light entering from above. By simulating the competing growth of three different (theoretical) microbial groups we show how the groups form a vertical assemblage based on their dif- ferent re[quirements for light and nutrient \(loosely based on work by](#page-13-8) Kettle and 229 Merchant [\(2008](#page-13-8))). The light level at depth,  $z$  (m), is given by,

$$
\exp(-k_L z),\tag{4}
$$

230 where  $k_L$  is the light attenuation coefficient (we use  $k_L$ =0.5 m<sup>-1</sup>). Nutrient <sup>231</sup> upwelling is modelled by assuming that the inflow of nutrient,  $I_N$  (g l<sup>-1</sup>d<sup>-1</sup>), <sup>232</sup> increases with depth such that

$$
I_N = v_N z \tag{5}
$$

where  $v_N$  is the gradient of inflow rate of nutrient with depth (g l<sup>-1</sup>d<sup>-1</sup>m<sup>-1</sup>). <sup>234</sup> To define this system in microPop we consider nutrient to be the only re-

 source since light is not depleted through microbial use and therefore does not need to be included as a state variable. Nutrient upwelling is incorporated via 237 entryRateFunc and light limitation via extraGrowthLimFunc (the output from this function is used to scale the maximum growth rate in a similar way to pHLimFunc). There is no wash out rate for resources but we set a small wash <sup>240</sup> out rate for the phytoplankton of  $0.005 d^{-1}$  (see 'systemInfoMicrobesPhyto.csv') to represent death rate.

<sup>242</sup> We divide a depth of 20 m into 1 m layers and run microPop for each layer for a simulation time of 3 months. The simulation begins with phytoplankton spread evenly through the depth of the water column (e.g. this may occur after vertical mixing caused by high winds). Thereafter there is no mixing (calm conditions) and the phytoplankton are stationary in the water but grow at different rates according to the light and nutrient levels at that particular  $_{248}$  depth. In Case 1 (when running runMicroPopExample('phyto') the user will be prompted to enter a case number) we simulate the growth of just one phytoplankton group. Fig. [7a](#page-21-0) shows how the magnitude and depth of the bloom changes.

 In Case 2 we add in 2 more groups, all with the same starting concentration. The 3 groups have different requirements for nutrient and light as determined <sup>254</sup> by their half saturation values for nutrient and light  $(K_N$  and  $K_L$  respectively). Fig. [7b](#page-21-0) shows how over time the groups occupy different levels in the water column.

### $_{257}$  2.4 Bacteriophages and resistance [phages. R]

 Although not the main intended use of microPop, bacteriophages (viruses which attack bacteria) can be included in microPop in a simplistic way. In this exam- ple we consider 2 (theorectical) groups of bacteria (called Bacteria1 and Bac- teria2) and 2 bacteriophages called Virus1 and Virus2. Both bacteria have the same substrate (nutrient) and the same parameters with the only difference that Bacteria2 has a higher maximum growth rate than Bacteria1. Virus1 attacks  Bacteria1, and Virus2 attacks Bacteria2. The two viruses have the same pa- rameter values and differ only in their choice of host cell (bacterial group). We  $_{266}$  consider a simple system with a constant dilution rate of 0.1 d<sup>-1</sup>. All variables have a starting value of 1 and the only inflow is nutrient.

 In order to infect a host cell, the bacteriophage attaches itself to the bacterial cell wall and then injects its genetic material into the host cell, causing the host cell to eventually die and release a large number of new phage particles. To model this within microPop we make some simplifying assumptions. Firstly, since one phage attacks one bacterial cell, the 'consumption' rate does not follow a Monod Equation but it is more like a predator-prey model where the rate of  $_{274}$  change of the number of cells of the virus, V, due to viral attack on B bacterial <sup>275</sup> cells is

$$
\frac{dV}{dt} = \alpha V B\tag{6}
$$

<sup>276</sup> where  $\alpha$  is the specific reproduction rate (number of new virus cells made from <sup>277</sup> one viral cell per bacterial cell per day). Within microPop we put the max-278 GrowthRate of V1 on B1 equal to  $\alpha$  and redefine growthLimFunc so the  $279$  'limitation' is now simply B rather than the Monod equation (this is multiplied  $_{280}$  by V later in **derivsDefault**). The rate of change of the number of bacterial <sup>281</sup> cells due to death by virus attack is

$$
\frac{dB}{dt} = -\frac{\alpha}{Y}VB\tag{7}
$$

 $282$  where Y is the yield i.e. the number of new virus cells per bacterial cell (note <sup>283</sup>  $\alpha = Yb$  where b is the binding rate (units of  $V^{-1}d^{-1}$ )).

<sup>284</sup> We now consider bacterial mutations by incorporating mutation of Bacteria1 <sup>285</sup> to a resistant strain via entryRateFunc so that a fraction of the Bacteria1 <sup>286</sup> population is converted to a resistant group ('resistantBacteria1',  $B_1^R$ ) per day <sup>287</sup> ( $f_B$ ). Thus the rate of change of  $B_1^R$  due to mutation is

$$
\frac{dB_1^R}{dt} = f_B B_1 \tag{8}
$$

288 and the loss rate from  $B_1$  is the negative of this (also included via entry Rate- Func). This model is a very simplified version of that of [Cairns et al. \(2009\)](#page-12-0) where we have removed the time delay and the infected stage.

<sup>291</sup> We run microPop for 4 different system scenarios (when running runMi- croPopExample('phages') the user will be prompted to choose from case 1  $_{293}$  to 4); the results are shown in Fig. [8.](#page-22-0) To begin with we look at the system with- out viruses and see the two bacteria competing for nutrient, since Bacteria2 has the highest growth rate it dominates the system (case 1; Fig. [8a](#page-22-0)). We now add in Virus2 which attacks Bacteria2 allowing Bacteria1 to dominate the system  $_{297}$  causing Bacteria2, and hence Virus2, to die out (case 2; Fig. [8b](#page-22-0)). If we now add in Virus1, so that we have both bacterial groups and both viral groups, we see more complex dynamics emerge (case 3; Fig. [8c](#page-22-0)). In the fourth case we add in random mutations from Bacteria1 to resistantBacteria1 which is resistant to Virus1 and therefore survives at the expense of the other bacterial groups (case 4; Fig. [8d](#page-22-0)).

## <span id="page-11-0"></span>3 Running microPop

<sup>304</sup> As previously mentioned the main function in the package is **microPopModel**  and this is used to run a simulation. The input arguments to this function are used to completely define the system and its output is a list containing two elements - one is the solution to the ODEs i.e. a matrix of the values of the state variables over time ('solution') and the other is a list containing all of the information used to produce the solution ('parms'). In the simplest case, the user need only specify 4 of the input arguments to microPopModel (the others have defaults) these 4 are:

- 'microbeNames' a vector of the names of the microbial groups in your system, e.g. c('Bacteroides','Methanogens'). Note that a data frame with <sup>314</sup> the same name must be available for each group specified.
- 
- 'times' a vector defining the time sequence at which output is required,

 $_{316}$  e.g.  $\text{seq}(0,10,0.1)$ .

- 'resourceSysInfo' this is a data frame or the name of a csv file describ- ing the inflow, outflow, start values and molar masses of the substrates and products associated with the microbial groups specified in microbeNames. See help(resourceSysInfo) for details.
- $\bullet$  'microbeSysInfo' this is a data frame or the name of a csv file describing the inflow, outflow and start values of the microbial groups specified in 323 microbeNames. See help(microbeSysInfo) for details.

 Fig. [9](#page-23-0) shows this in detail using the example given in help(microPopModel). Details of all the input arguments can be found via the function help and in the vignette included with the package.

# 327 Supporting Information

- Appendix 1 Equations and information on 'rateFuncs'.
- **Appendix 2** R Scripts for the Example Applications in section [2.](#page-3-0)

## Acknowledgements

 We thank the Scottish Goverment's Rural and Environment Science and Ana- lytical Services Division (RESAS) for funding this research. Also many thanks to Rafael Munoz-Tamayo for sharing his matlab code for the rumen model.

## References

- <span id="page-12-0"></span>Cairns, B.J.., Timms, A.R., Jansen, V.A.A.., Connerton, I.F.., and Payne,
- 336 R.J.H. (2009). Quantitative models of in vitro bacteriophage-host dynam-
- ics and their application to phage therapy. *PLoS Pathogens*, 5:1–10.
- <span id="page-13-4"></span> Chow, J., Lee, S.M., Shen, Y., Khosravi, A., and Mazmanian, S.K. (2010). Host-bacterial symbiosis in health and disease. Advances in Immunology, 107:243–274.
- <span id="page-13-7"></span> Cottle, D.J., Nolan, J.V., and Weidemann, S.G. (2011). Ruminant enteric 342 methane mitigation: a review. Animal Production Science, 51:491-514.
- <span id="page-13-1"></span> Kettle, H., Louis, P., Holtrop, G., Duncan, S.H., and Flint, H.J. (2015). Mod-<sup>344</sup> elling the emergent dynamics and major metabolites of the human colonic microbiota. Environmental Microbiology, 17:16151630.
- <span id="page-13-8"></span>Kettle, H. and Merchant, C.J. (2008). Modeling ocean primary production: Sen-
- <sup>347</sup> sitivity to spectral resolution of attenuation and absorption of light. *Progress* in Oceanography, 78:135–146.
- <span id="page-13-2"></span> Munoz-Tamayo, R., Giger-Reverdin, S., and Sauvant, D. (2016). Mechanistic modelling of in vitro fermentation and methane production by rumen micro-biota. Animal Feed, 220:1–21.
- <span id="page-13-6"></span> Norberg, J., Swaney, D.P., Dushoff, J., Lin, J., Casagrandi, R., and Levin, S.A. (2001). Phenotypic diversity and ecosystem functioning in changing environments: a theoretical framework. Proceedings of the National Academy of Sciences, 98:11376–11381.
- <span id="page-13-3"></span> O'Hara, A.M. and Shanahan, F. (2006). The gut flora as a forgotten organ. EMBO Reports, 7:688–693.
- <span id="page-13-0"></span> Soetaert, K., Petzoldt, T., and Woodrow Setzer, R. (2010). Solving differential equations in r: package desolve. Journal of Statistical Software, 33:1–25.
- <span id="page-13-5"></span>Walker, A.W., Duncan, S.H., McWilliam Leitch, E.C., Child, M.W., and Flint,
- H.J. (2005). pH and peptide can radically alter bacterial populations and
- short-chain fatty acid ratios within microbial communities from the human
- colon. Applied Environmental Microbiology, 71:3692–3700.

<span id="page-14-0"></span>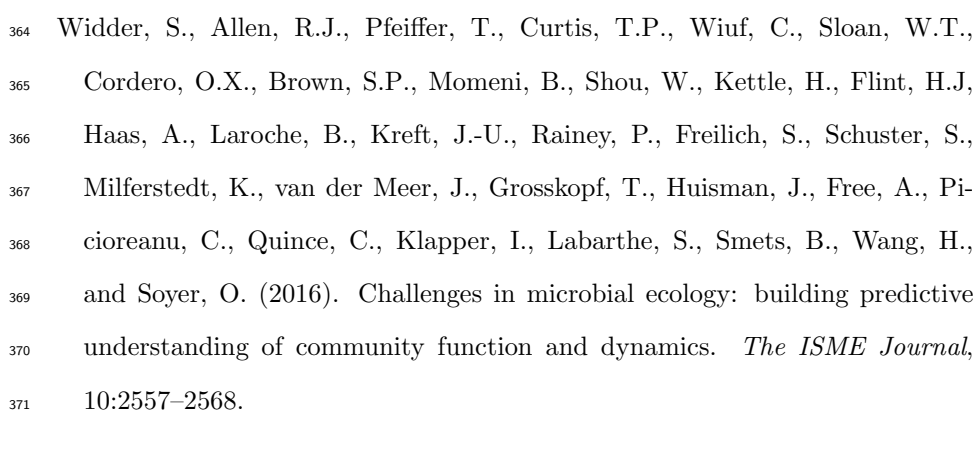

<span id="page-15-0"></span>Table 1: Microbial functional groups (MFGs) included in microPop. The first ten groups are described by [Kettle et al. \(2015](#page-13-1)), the last three are described by [Munoz-Tamayo et al. \(2016](#page-13-2)). It should be noted that these two sets of microbial groups are not fundamentally different but rather a different approach has been used to subdivide the microbiota. To see these data frames simply type in the group name at the R prompt. Users should be aware that the parameter values given in these data frames will almost certainly change with increasing knowledge of gut microbiota and in some cases are simply a 'best guess'. The csv files for these groups can be found using 'system.file('extdata/groupname.csv',package='microPop')' where 'groupname' is any one of the entries in the first column below.

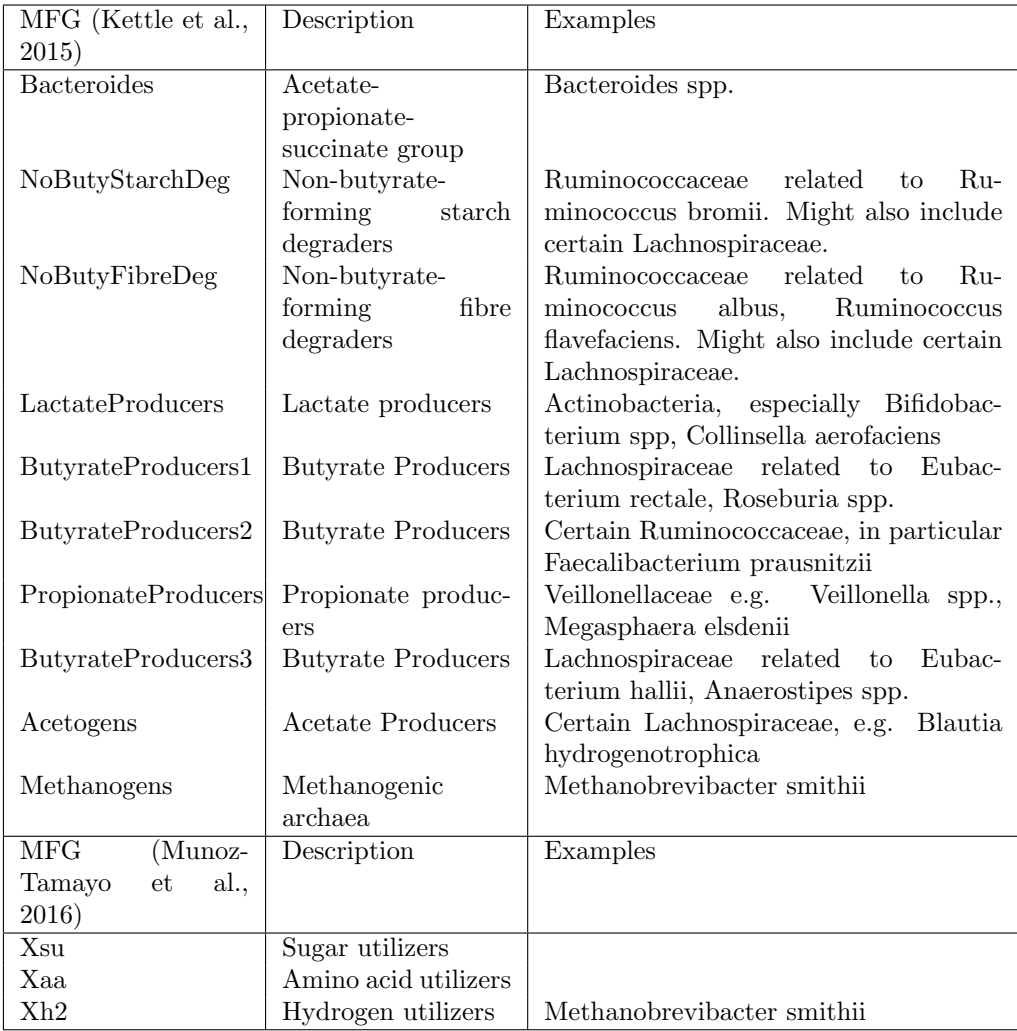

<span id="page-16-0"></span>Table 2: Top section of table: Functions contained in the list rateFuncsDefault (further details on these functions are included in the Appendix (supp. info.)). Bottom section of table: other functions in microPop. To get help on the inputs and outputs of these functions use help(functionName) in R using the function names below.

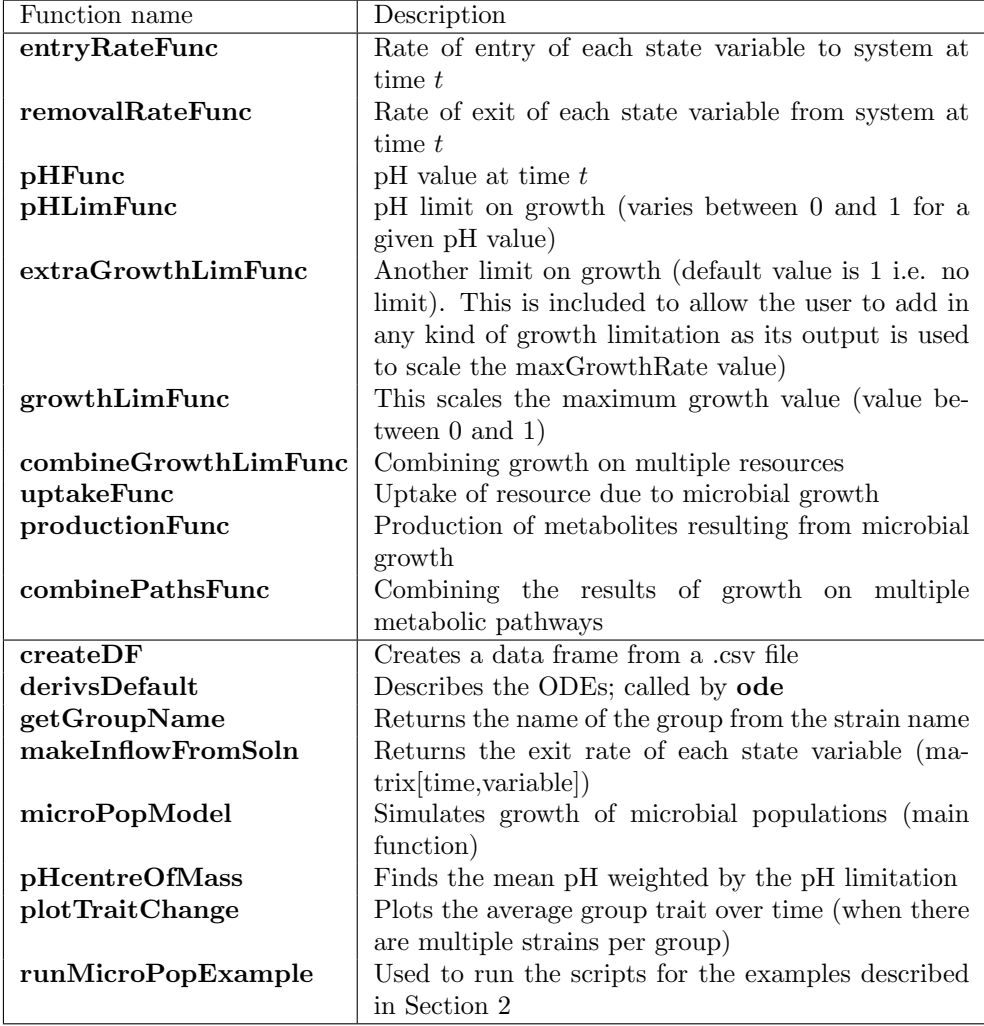

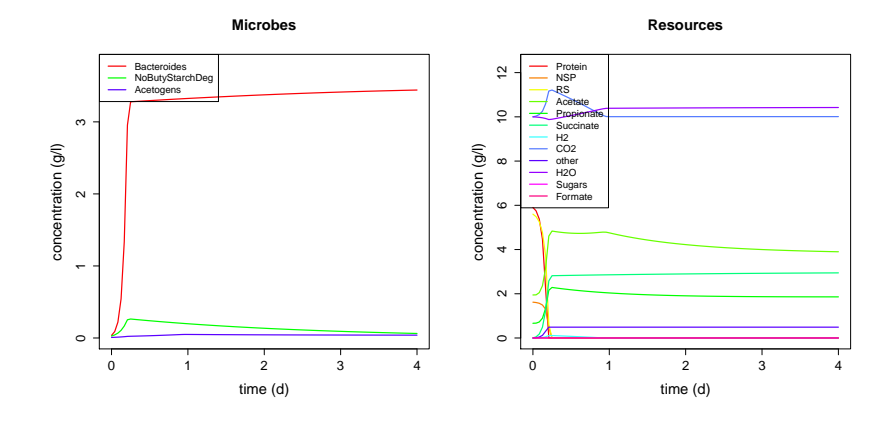

<span id="page-17-0"></span>Figure 1: Human Colon Application (human1)

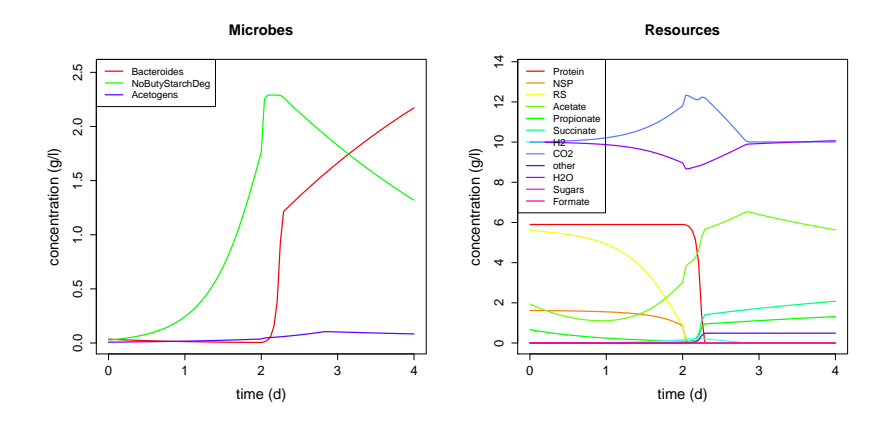

<span id="page-17-1"></span>Figure 2: Human Colon Application (human2) - pH changes from 5.5 to 6.5 halfway through the simulation.

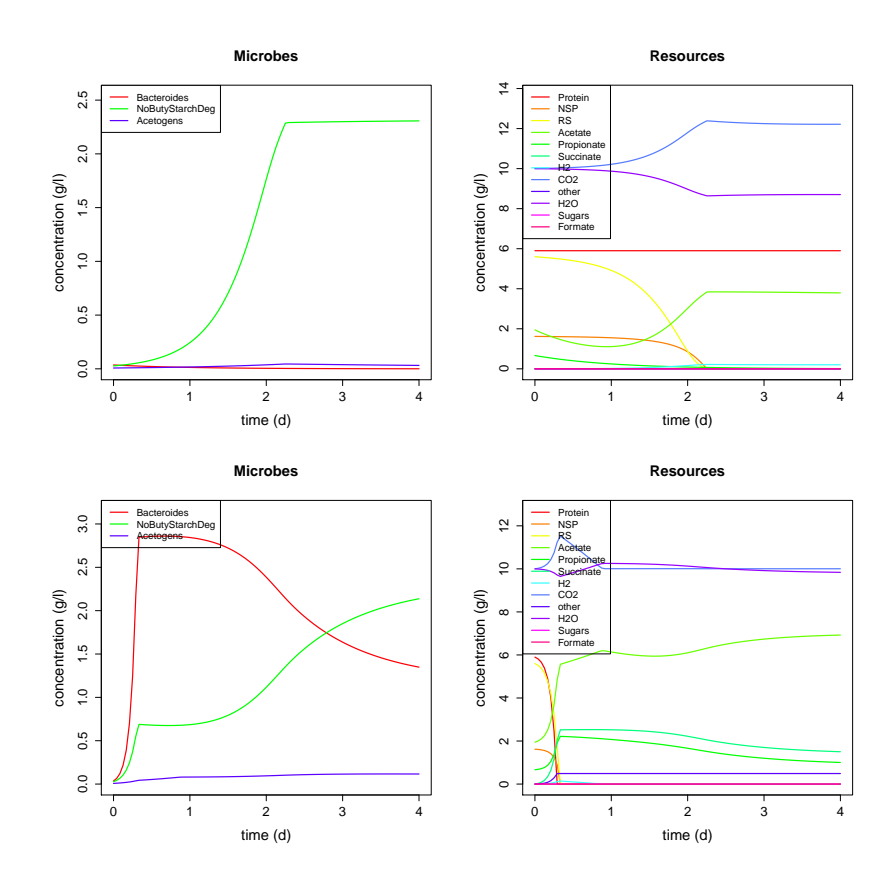

<span id="page-18-0"></span>Figure 3: Human Colon Application (human3) - two compartments with different pH. Top row: first compartment (pH 5.5), bottom row: second compartment (pH 6.0).

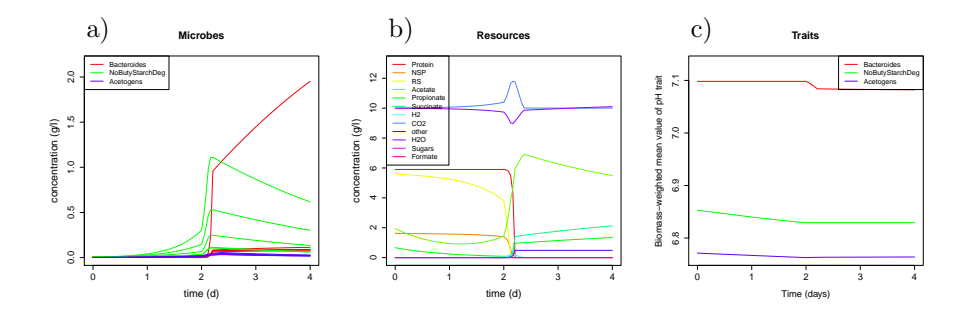

<span id="page-18-1"></span>Figure 4: Human Colon Application (human4) - five strains per group. Note, to plot the sum of the strains in each group set 'plotOptions\$sumOverStrains = TRUE'). c) shows the mean value of the pH trait for each of the three groups computed using Eq [3.](#page-6-0)

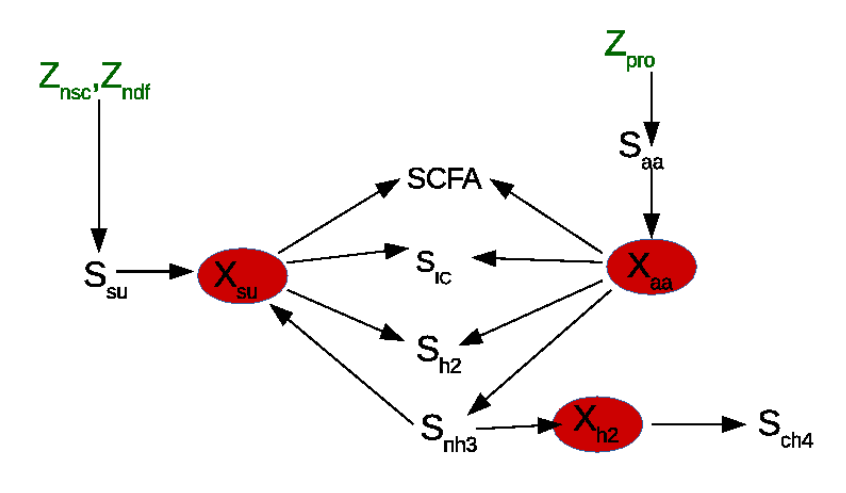

<span id="page-19-0"></span>Figure 5: The rumen system based on the model by [Munoz-Tamayo](#page-13-2) et al. [\(2016\)](#page-13-2) consists of polymers (non-structural carbohydrates  $(Z_{nsc})$ , cell wall carbohydrates  $(Z_{ndf})$  and proteins  $(Z_{pro})$  which are hydrolised to the soluble components: sugars  $(S_{su})$  and amino acids  $(S_{aa})$ . The microbial groups are sugarutilisers  $(X_{su})$ , amino-acid utilisers  $(X_{aa})$  and hydrogen utilisers  $(X_{h2})$ . They convert their respective substrates to short chain fatty acids, SCFA, (acetate, butyrate and propionate), hydrogen  $(S_{h2})$ , ammonia  $(S_{nh3})$ , inorganic carbon  $(S_{IC})$  and methane  $(S_{ch4})$ . Dead microbial cells are recycled to the polymer compartments (arrows not shown).

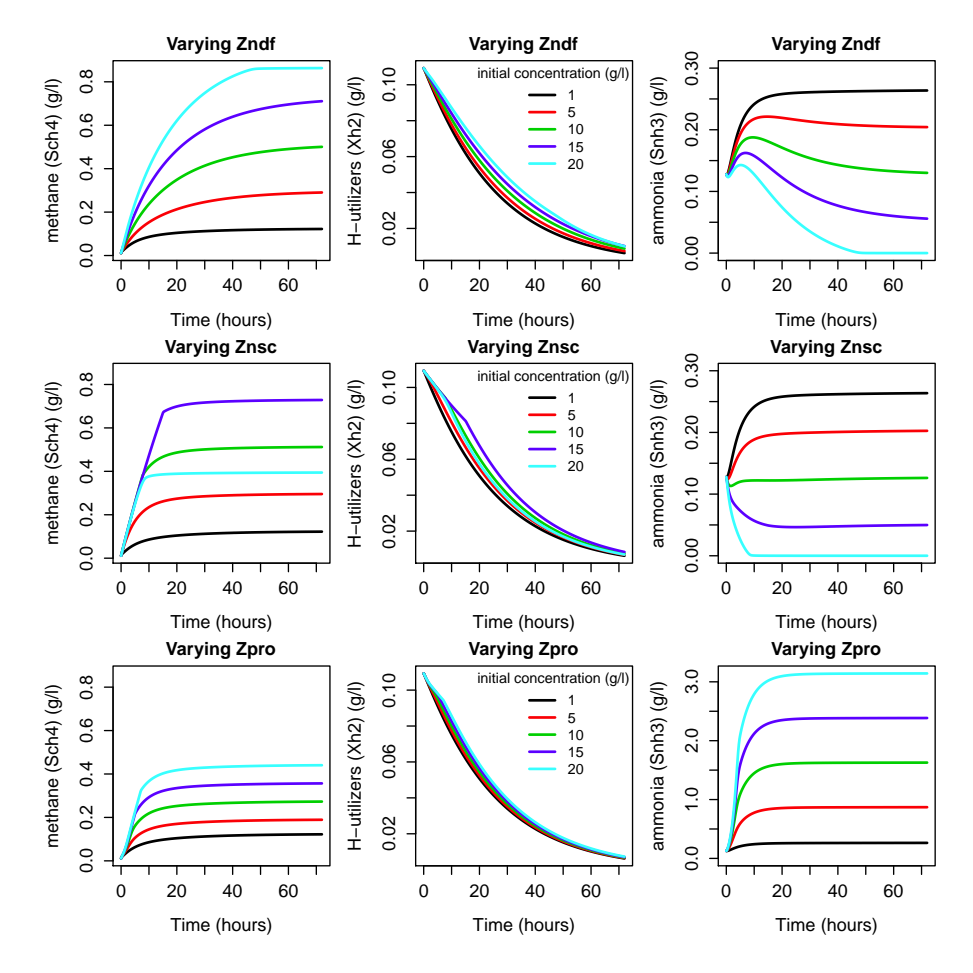

<span id="page-20-0"></span>Figure 6: Methane concentration in the rumen for initial concentrations between 1 and 20 g/l (legend in centre column) of the feed polymers  $Z_{nsc}$ ,  $Z_{ndf}$  and  $Z_{pro}$ (while one polymer concentration is changed the other two are held at 1  $g/l$ ). Note change in scale for  $S_{nh3}$  for  $Z_{pro}$ .

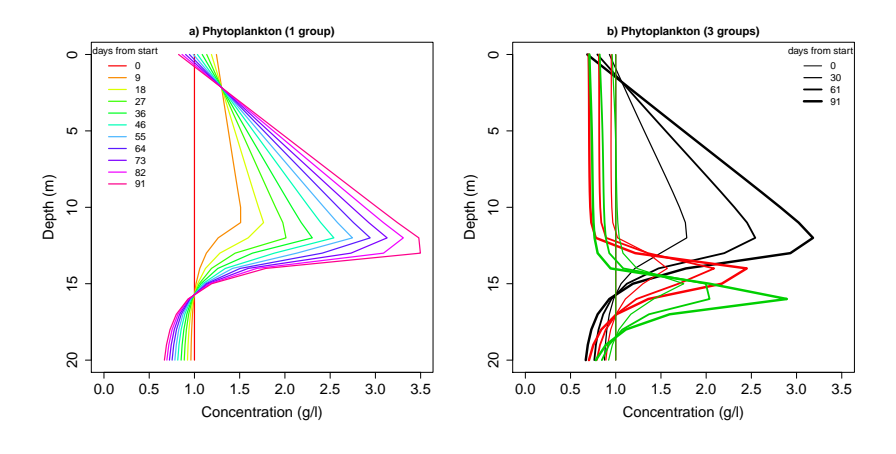

<span id="page-21-0"></span>Figure 7: a) Concentration of Phyto1 at 9 day intervals when it is the only group present  $(K_N=1e-6 g 1^{-1}, K_L=0.8$  light units). b) Concentration of all three groups at monthly intervals with Phyto1 in black  $(K_N = 1e-6 g 1^{-1}, K_L = 0.8$ light units), Phyto2 in red  $(K_N=1e-4 g l^{-1}, K_L=0.4$  light units) and Phyto3 in green  $(K_N=1e-2 g 1^{-1}, K_L=0.2$  light units).

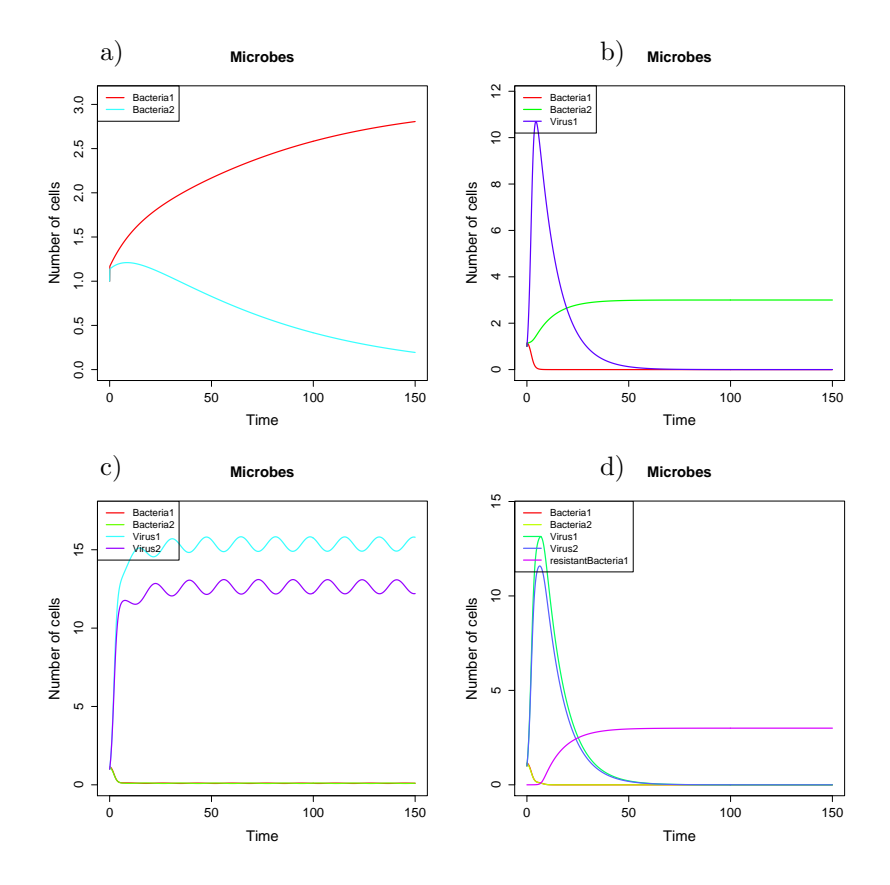

<span id="page-22-0"></span>Figure 8: a) Case 1: Two bacterial groups compete for one substrate (Nutrient); no viruses present. b) Case 2: A virus (Virus1) which attacks Bacteria1 is added to the system. c) Case 3: As in b) but a virus (Virus2) which attacks Bacteria2 is also added to the system. d) Case 4: As in c) but Bacteria1 randomly mutates into a group (at a rate  $f_B B_1(t)$  where  $f_B = 0.001$  d<sup>-1</sup>) which is identical to Bacteria1 apart from it has resistance to Virus1.

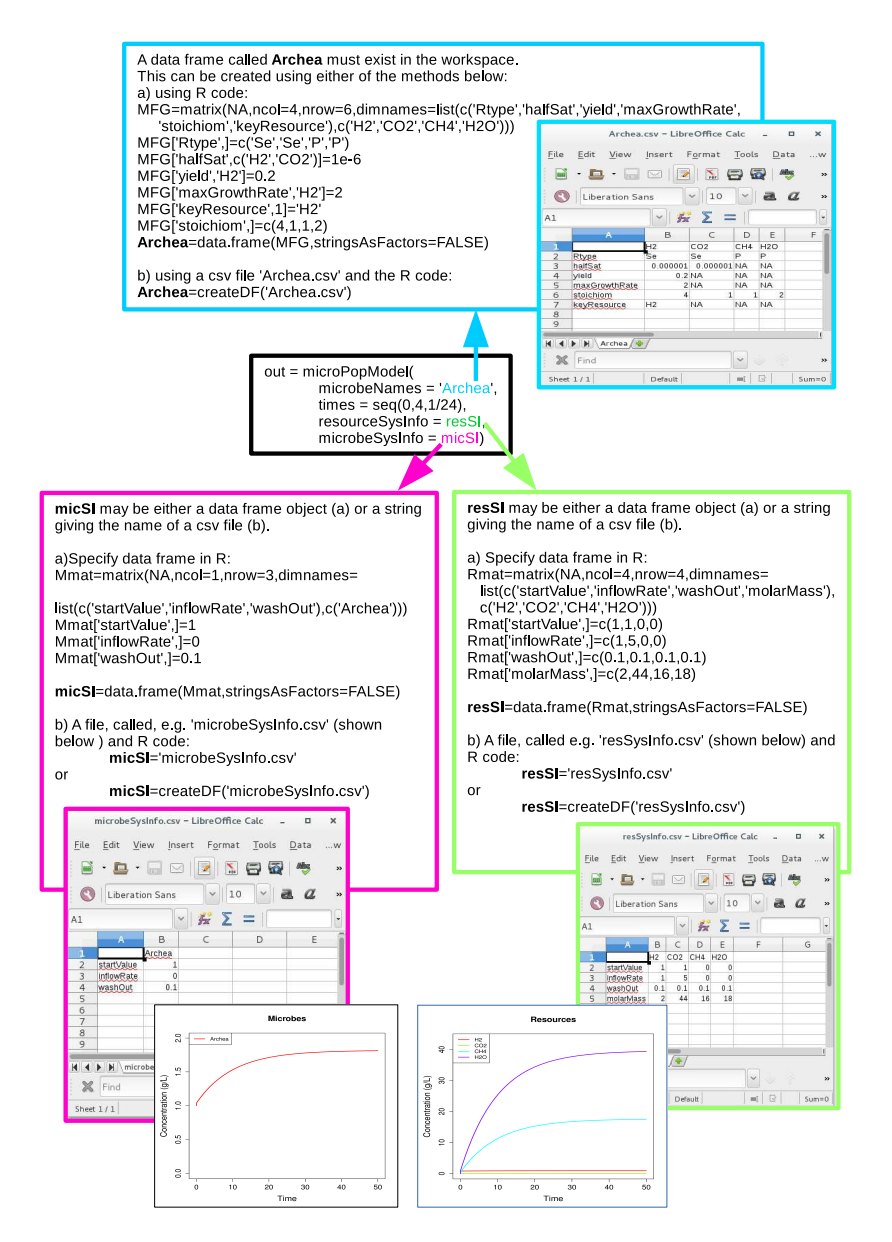

<span id="page-23-0"></span>Figure 9: Schematic showing how to call microPopModel (black box) for the example shown in help(microPopModel). See section [3](#page-11-0) for more details. The csv (comma separated values) files are shown in Libre office but can be created in Microsoft Excel or any text editor. The automatically generated plots are shown at the bottom. Note that here the group data frame ('Archea') is defined but this is not necessary if the user wishes to use any of the group data frames already included in the package (Table [1\)](#page-15-0). Also note that this example uses the default rate functions. For information on how to change these please look at the Example Applications in Section [2](#page-3-0) and the code in Scripts (supp. info.).